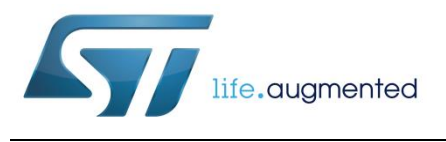

# **UM1053 User manual**

# Advanced developer's guide for STM32F MCUs PMSM single/dual FOC library

#### **Introduction**

This manual describes the motor control software development kit (STSW-STM32100) designed for and to be used with STM32F MCUs microcontrollers. The software library implements the field oriented control (FOC) drive of 3-phase permanent magnet synchronous motors (PMSM), both surface mounted (SM-PMSM) and internal (I-PMSM).

The STM32F family of 32-bit Flash microcontrollers is based on the breakthrough ARM® Cortex®-M cores: the Cortex®-M0 for STM32F0, the Cortex®-M3 for STM32F1 and STM32F2, and the Cortex ®-M4 for STM32F30 and STM32F4, specifically developed for embedded applications. These microcontrollers combine high performance with first-class peripherals that make them suitable to perform three-phase motor FOC.

The PMSM FOC library can be used to quickly evaluate ST microcontrollers and complete ST application platforms, and to save time when developing motor control algorithms to be run on ST microcontrollers. It is written in C language, and implements the core motor control algorithms (reference frame transformations, currents regulation, speed regulation, space-vector modulation, energy efficiency optimizations) as well as sensor reading/decoding algorithms (three shunts, STpatented single DC link shunt, isolated current sensors, incremental encoder, hall sensors) and a sensorless algorithm for rotor position reconstruction. The library can be easily configured to make use of STM32F30 embedded advanced analog peripheral set (fast comparators and programmable gain amplifiers (PGA)) for current sensing and protection, thus simplifying application board.

When deployed with STM32F103 (Flash memory from 256 KBytes to 1 MByte), STM32F2, STM32F303 or STM32F4 devices, the library allows simultaneous dual FOC of two different motors. The library can be customized to suit user application parameters (motor, sensors, power stage, control stage, pin-out assignment) and provides a ready-to-use application programming interface (API). A user project has been implemented to demonstrate how to interact with the API motor control.

This project provides LCD and UART user interface, thus representing a convenient real-time finetuning and remote control tool. A PC graphical user interface (GUI), the ST MC Workbench, allows a complete and easy customization of the PMSM FOC library. In conjunction with the ST motor control starter kits, a PMSM motor can be made to run in a very short time.

Release note RN0085 lists all supported microcontrollers.

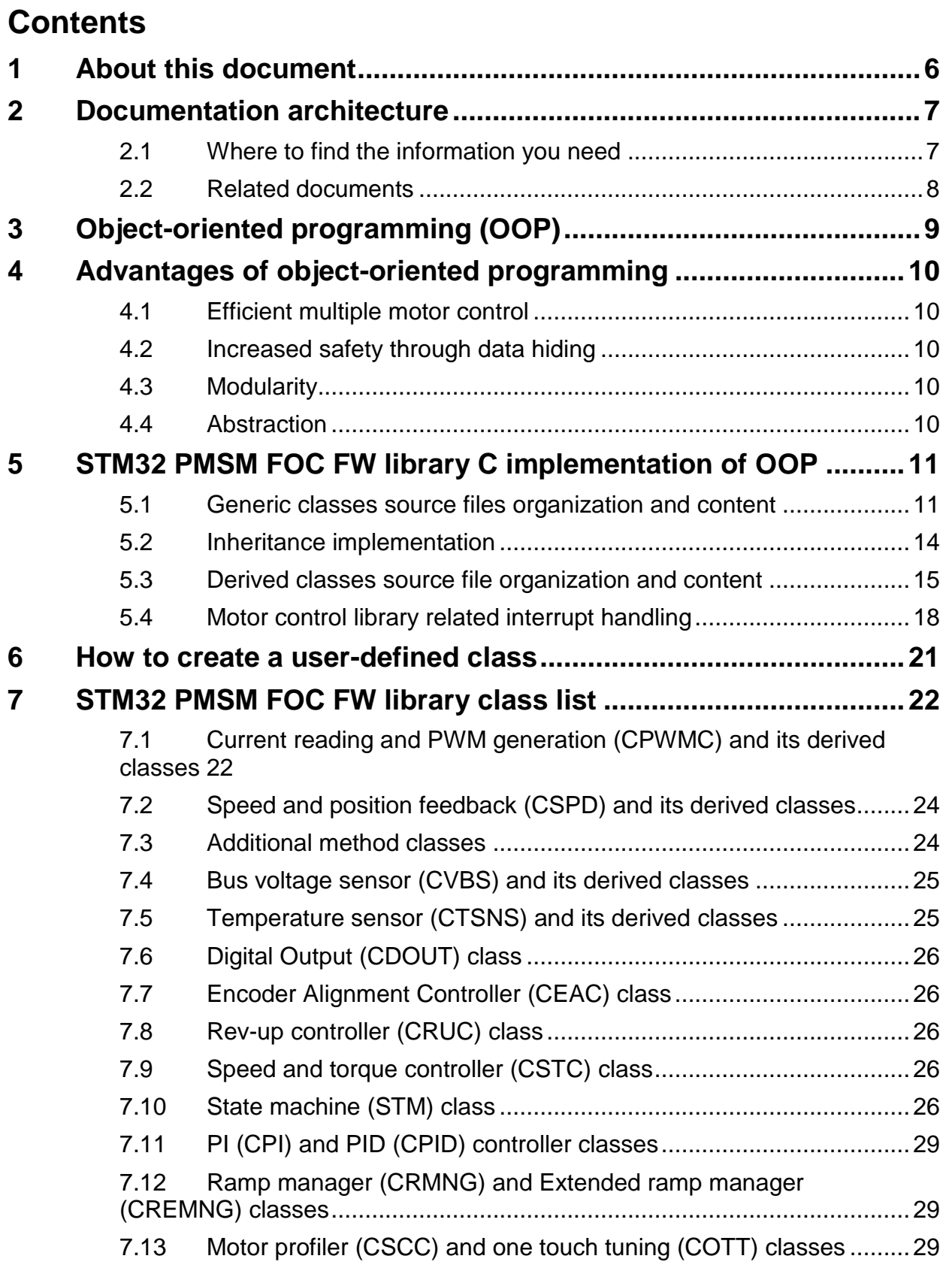

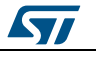

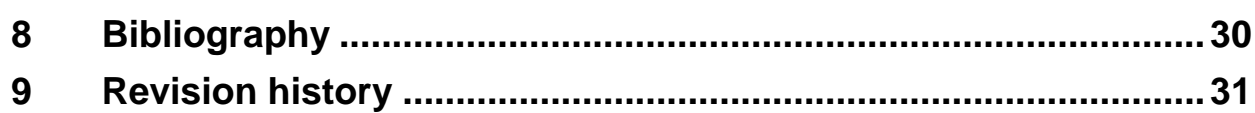

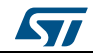

# **List of tables**

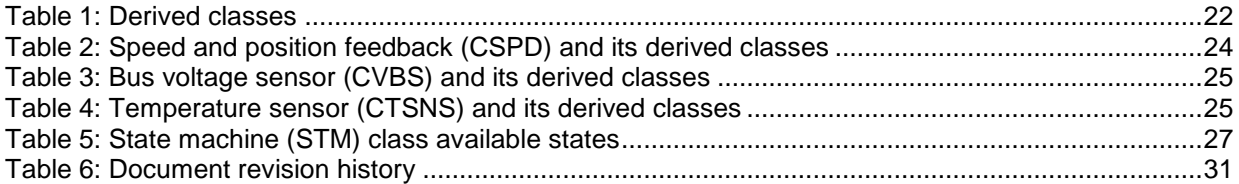

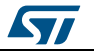

# **List of figures**

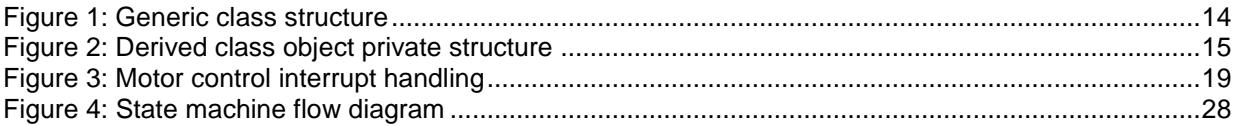

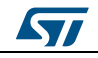

# **1 About this document**

<span id="page-5-0"></span>This document provides important information about the STM32 FOC PMSM FW library with specific focus on its object-oriented programming implementation and its taskorganized structure.

It provides:

- an overview of object-oriented programming, highlighting the advantages of this kind of approach
- a description of objects, classes and relationships that have been implemented in C language in the FW library
- a brief description for each of the implemented classes and the interaction between them for certain procedures
- a description of the motor control tasks.

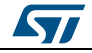

# <span id="page-6-0"></span>**2 Documentation architecture**

### **2.1 Where to find the information you need**

<span id="page-6-1"></span>Technical information about the MC SDK is organized by topic. The following is a list of the documents that are available and the subjects they cover:

- User manual UM1052: "STM32F PMSM single/dual FOC SDK" provides the following:
	- Features
	- **Architecture**
	- Workspace
	- Customization processes
	- Overview of algorithms implemented (FOC, current sensors, speed sensors, embedded analog topologies supported)
	- MC API
	- Demonstrative user project
	- Demonstrative LCD user interface
	- Demonstrative serial communication protocol
- User manual UM1053: "Advanced developers guide for STM32F MCUs PMSM single/dual FOC library" provides the following:
	- Object-oriented programming style used for developing the MC library
	- Description of classes that belong to the MC library
	- Interactions between classes
	- Description of tasks of the MC application
- MC library source documentation (Doxygen-compiled HTML file). This provides a full description of the public interface of each class of the MC library (methods, parameters required for object creation).
- MC Application source documentation (Doxygen-compiled HTML file). This provides a full description of the classes that make up the MC API.
- User interface source documentation (Doxygen-compiled HTML file). This provides a full description of the classes that make up the UI library.
- STM32F0xx, STM32F10x, STM32F2xx, STM32F30x, or STM32F4xx standard peripherals library source documentation (Doxygen-compiled HTML file).
- ST MC Workbench GUI documentation. This is a field guide that describes the steps and parameters required to customize the library, as shown in the GUI.
- In-depth documentation about particular algorithms (sensorless position/speed detection, flux weakening, MTPA, feed-forward current regulation).

<span id="page-6-2"></span>Please contact your nearest ST sales office or support team to obtain the documentation you are interested in if it was not already included in the software package you received or available on the ST web site (*www.st.com*).

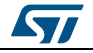

### **2.2 Related documents**

Available at<http://www.arm.com/>

- Cortex®-M0 Technical Reference Manual, available from: http://infocenter.arm.com.
- Cortex®-M3 Technical Reference Manual, available from: http://infocenter.arm.com
- Cortex®-M4 Technical Reference Manual, available from: http://infocenter.arm.com.

Available at<http://www.st.com/> or your STMicroelectronics sales office

- *STM32F051x datasheets*
- *STM32F100xx datasheet*
- *STM32F103xx datasheet*
- *STM32F20x and STM32F21x datasheets*
- *STM32F40x and STM32F41x datasheets*
- *STM32F051x reference manual (RM0091)*
- *STM32F100xx reference manual (RM0041)*
- *STM32F103xx reference manual (RM0008)*
- *STM32F20x and STM32F21x reference manual (RM0033)*
- *STM32F40x and STM32F41x reference manual (RM0090)*
- *STM32F103xx AC induction motor IFOC software library V2.0 (UM0483)*
- *STM32 and STM8 Flash Loader demonstrator (UM0462)*
- STM32F302xB/C datasheet
- STM32F303xB/C datasheet
- STM32F30x reference manual (RM0316)

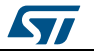

# **3 Object-oriented programming (OOP)**

<span id="page-8-0"></span>Object Oriented Programming (OOP) is a programming paradigm whose roots can be traced to the 1960s. When the software started to become more complex, researchers studied ways to organize it in units in order to achieve a high level of modularity and code reusability. As a result, a new way of programming was conceived, which is able to decompose programs into self-sufficient modules (classes), each instance (object) of which containing all the information needed to manipulate its own internal data (representing the object state).

For more information on OOP, refer to the abundant literature on the subject, and to *[Section 8: "Bibliography"](#page-29-0)*. A description of OOP fundamental concepts and features is provided here.

#### **Object**

An object is a bundle of data structure (members) and functions (methods) allowed to operate on the data structure itself. The data structure contains both object properties and variables and can also be referenced as the state of the object.

#### **Class**

A class can be considered as the factory from which individual objects are created. It is the user-defined data type that contains variables, properties and methods.

#### **Method**

A method is an operation that can access the internal state of an object by reading and/or writing its variables and properties. It is important to point out that only an object method can modify its variables; the object internal variables are hidden to object users, who can interact with them only through the object methods. This fundamental principle of OOP is known as data encapsulation or data hiding.

#### **Inheritance**

Inheritance is the process through which a class inherits the member and the methods of another class. This type of relationship is called child-parent or derived-base class. Derived (child) classes are a more specialized version of the base (parent) class as they inherit attributes and behavior from the base (parent) class but can also introduce their own.

For example, a class speed sensor might have subclasses called encoder, hall and state observer. Supposing that speed sensor classes define a method called GetElSpeedDpp that exports the related internal variable, all of its derived classes inherit this method and the related internal variable, so that the programmer only needs to write it once (and to link it once).

In addition to speed sensor class methods, encoder, hall and state observer can have their own method (IsObserverConverged, for example) and their own implementation of base class methods through the so-called virtual functions. This way, the user can always call a base class method, CalcElectricalAngle for example, without knowing the implementation done in the derived class.

#### **Interface**

Objects define their interaction with the outside world through the methods that they expose. The list of methods exported to the application level that operate on that object (class) constitute the only interface of that object (class).

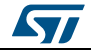

# **4 Advantages of object-oriented programming**

<span id="page-9-0"></span>This section describes the fundamental concepts and features of OOP and the benefits of this type of approach with particular reference to STM32 FOC PMSM SDK.

### **4.1 Efficient multiple motor control**

<span id="page-9-1"></span>OOP makes it possible to create multiple instances of objects (for example, two object encoders) without duplicating the footprint of the Flash memory necessary to handle them. This efficiency of OOP, in terms of code size, is even more marked when exploiting inheritance. Taking the example discussed in the previous section as a reference, the GetElSpeedDpp method is linked in the executable only once, no matter how many instances have been created of the derived classes encoder, hall or state observer.

### **4.2 Increased safety through data hiding**

<span id="page-9-2"></span>Object variables are bound to the object and only accessible through the object methods. This prevents the object variables from being accidentally modified, improving robustness for the final applications (fuel pumps, electric traction or applications related to human safety, for example).

### **4.3 Modularity**

<span id="page-9-3"></span>The source code for a class implementation can be written and maintained separately from other classes. This means that new versions of classes may be released separately from the others on the condition that the class interface and the method behavior are not modified.

### **4.4 Abstraction**

<span id="page-9-4"></span>You only need to know the object interface so you can focus on specific software developments.

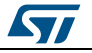

### <span id="page-10-0"></span>**5 STM32 PMSM FOC FW library C implementation of OOP**

As a result of its desirable characteristics (code portability and efficiency, ability to access specific hardware addresses, low runtime demand on system resources, for example), the C language is widely used in embedded system applications. On the other hand, the C language, unlike more complex languages such as C++ and Java, does not support objectoriented programming. For this reason, a dedicated implementation of OOP has been developed in C for the STM32 PMSM FOC FW library.

#### **5.1 Generic classes source files organization and content**

<span id="page-10-1"></span>Depending on the proposed implementation, an Example class is generally composed of three source files:

#### **ExampleClass.h**

/

Located in the \\MC library interface folder, this is the public header file that contains the interface of the Example class. As mentioned previously, the interface of a class exports the definitions of the methods applicable to the objects of that class. In general, in the STM32 PMSM FOC FW library implementation, this file contains everything necessary to work with that class. For this purpose, this file contains the public definition of the class type (CEXMP) and the type structure containing the constant parameters required for the object creation (*ExampleParams\_t*).

In addition, and only if necessary, definitions of certain types required for using methods are stored in this file.

```
 ******************************************************************
          * @file ExampleClass.h
          * @author IMS Systems Lab and Technical Marketing - MC Team
          * @version V0.0.1
          * @brief This file contains interface of Example class
 *******************************************************************
         */<br>/* Includes ---------
                                          /* Includes -----------------------------------------------------*/
          #include "MC_type.h"
/**
           * @brief Public Example class definition
          */
          typedef struct CEXMP_t *CEXMP;
/**
          * @brief Example class parameters definition
\star/ typedef const struct
\left\{ \begin{array}{cc} 0 & 0 & 0 \\ 0 & 0 & 0 \\ 0 & 0 & 0 \\ 0 & 0 & 0 \\ 0 & 0 & 0 \\ 0 & 0 & 0 \\ 0 & 0 & 0 \\ 0 & 0 & 0 \\ 0 & 0 & 0 \\ 0 & 0 & 0 \\ 0 & 0 & 0 \\ 0 & 0 & 0 & 0 \\ 0 & 0 & 0 & 0 \\ 0 & 0 & 0 & 0 \\ 0 & 0 & 0 & 0 & 0 \\ 0 & 0 & 0 & 0 & 0 \\ 0 & 0 & 0 & 0 & 0 \\ 0 & 0 & 0 & 0 & 0 \\ 0 & 0 & 0 & 0 & 0 unsigned int paramA; /*!< Example of parameter */
          }ExampleParams_t, *pExampleParams_t;
/**
          * @brief Creates an object of the class Example
          * @param pExampleParams pointer to an Example parameters
         structure
          * @retval CEXMP new instance of Example object
          */
         CEXMP_EXMP_NewObject(pExampleParams_t pExampleParams);
/**
          * @brief Example of public method of the class Example
          * @param this related object of class CEXMP
          * @retval none
\star/
```
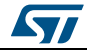

**STM32** PMSM FOC FW library C implementation of OOP

```
void EXMP Func(CEXMP this);
/**
       * @brief Example of virtual method of the class Example
       implemented by derived class
       * @param this related object of class CEXMP
       * @retval none
       */
      void EXMP VFunc(CEXMP this);
```
It is worth noticing that *CEXMP* class type is a pointer to a void structure (whose type is CEXMP t). This prevents the user of the class from accessing object members and hidden data.

#### **ExamplePrivate.h**

Located in \\MC library\\inc (available only for confidential distribution of STM32 FOC PMSM SDK), this is a class private header file that contains private definitions required by the class implementation. It contains definitions of object data structure type (object variable elements of this structure), virtual methods container structure (only for classes with derived, see next paragraph), parameters class private re-definition and the private class definition.

```
 /**
 *******************************************************************
             * @file ExamplePrivate.h
             * @author IMS Systems Lab and Technical Marketing - MC Team
             * @version V0.0.1
             * @brief This file contains private definition of Example class
 *******************************************************************
             */
            /** * @brief Example class members definition
             */
             typedef struct
\left\{ \begin{array}{cc} 0 & 0 & 0 \\ 0 & 0 & 0 \\ 0 & 0 & 0 \\ 0 & 0 & 0 \\ 0 & 0 & 0 \\ 0 & 0 & 0 \\ 0 & 0 & 0 \\ 0 & 0 & 0 \\ 0 & 0 & 0 \\ 0 & 0 & 0 \\ 0 & 0 & 0 \\ 0 & 0 & 0 \\ 0 & 0 & 0 & 0 \\ 0 & 0 & 0 & 0 \\ 0 & 0 & 0 & 0 \\ 0 & 0 & 0 & 0 & 0 \\ 0 & 0 & 0 & 0 & 0 \\ 0 & 0 & 0 & 0 & 0 \\ 0 & 0 & 0 & 0 & 0 \\ 0 & 0unsigned int base vars; /*!< Example of member */
             }Vars_t,*pVars_t;
/**
             * @brief Redefinition of parameter structure
             */
            typedef ExampleParams t Params t, *pParams t;
/**
             * @brief Virtual methods container
             */
             typedef struct
\left\{ \begin{array}{cc} 0 & 0 & 0 \\ 0 & 0 & 0 \\ 0 & 0 & 0 \\ 0 & 0 & 0 \\ 0 & 0 & 0 \\ 0 & 0 & 0 \\ 0 & 0 & 0 \\ 0 & 0 & 0 \\ 0 & 0 & 0 \\ 0 & 0 & 0 \\ 0 & 0 & 0 \\ 0 & 0 & 0 \\ 0 & 0 & 0 & 0 \\ 0 & 0 & 0 & 0 \\ 0 & 0 & 0 & 0 \\ 0 & 0 & 0 & 0 & 0 \\ 0 & 0 & 0 & 0 & 0 \\ 0 & 0 & 0 & 0 & 0 \\ 0 & 0 & 0 & 0 & 0 \\ 0 & 0void (*pIRQ Handler)(void *this, unsigned char flag); /*!< Only if
             class implementation requires to be
             triggered by an interrupt */
             void (*pVFunc)(CEXMP this); /*!< Example of virtual function
           pointer */ }Methods t, *pMethods t;
/**
             * @brief Private Example class definition
             */
             typedef struct
\left\{ \begin{array}{cc} 0 & 0 & 0 \\ 0 & 0 & 0 \\ 0 & 0 & 0 \\ 0 & 0 & 0 \\ 0 & 0 & 0 \\ 0 & 0 & 0 \\ 0 & 0 & 0 \\ 0 & 0 & 0 \\ 0 & 0 & 0 \\ 0 & 0 & 0 \\ 0 & 0 & 0 \\ 0 & 0 & 0 \\ 0 & 0 & 0 & 0 \\ 0 & 0 & 0 & 0 \\ 0 & 0 & 0 & 0 \\ 0 & 0 & 0 & 0 & 0 \\ 0 & 0 & 0 & 0 & 0 \\ 0 & 0 & 0 & 0 & 0 \\ 0 & 0 & 0 & 0 & 0 & 0 \\ 0Methods t Methods str ;/*!< Virtual methods container */
           Vars t Vars str; /*!< Class members container */
            pParams t pParams str; /*!< Class parameters container */
             void *DerivedClass;/*!< Pointer to derived class */
             }_CEXMP_t, *_CEXMP;
```
If either the base or derived class implementation requires the execution of program lines to be triggered by an interrupt, a pointer to those program lines (pIRQ\_Handler) is also

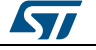

defined. See *[Section 5.4: "Motor control library related interrupt handling"](#page-17-0)* for more information about MC library IRQ handler management.

#### **ExampleClass.c**

Located in \\MC library\\src (available only for confidential distribution of STM32 FOC PMSM SDK), this is the source file that contains the implementation of class methods. This file includes both the interface and the private definitions of the same class.

The Example\_NewObject method merits some explanation. This method creates objects of Example class (CEXMP) on demand.

Two different implementations of Example\_NewObject are proposed, depending on the availability of the *MC\_CLASS\_DYNAMIC in MCLibraryConf.h* definition. If *MC\_CLASS\_DYNAMIC* is defined, the dynamic RAM allocation is enabled and objects are created through calloc standard library subroutine, resulting in an efficient exploitation of the RAM memory. This approach is not compatible with MISRA C 2004 rules compliance, due to the potential risks of memory leaks and memory corruption introduced by the dynamic memory allocation.

On the contrary, the dynamic memory allocation is disabled when the user comments the *MC\_CLASS\_DYNAMIC* definition. In this case, an array of objects is statically and previously allocated in the RAM. The list of objects that are reserved for each of the classes is defined in MCLibraryConf.h for both single motor and dual motor (MAX\_EXMP\_NUM and similar). In order to prevent the compiler from reserving RAM memory for objects that will never be created, you can edit pool dimension accordingly to the final application.

Pool dimension tailoring is only permitted in STM32 FOC PMSM SDK confidential distribution. In case of a web distribution, no additional objects can be instanced by the user. Only the following exceptions are allowed: up to 3 PID objects, up to 5 PI objects, up to 5 digital output objects.

```
/** *******************************************************************
          * @file ExampleClass.c
          * @author IMS Systems Lab and Technical Marketing - MC Team
           * @version V0.0.1
          * @brief This file contains interface of Example class
 *******************************************************************
          */
          #include "ExampleClass.h"
          #include "ExamplePrivate.h"
          #include "MCLibraryConf.h"
         #include "MC type.h"
         #ifdef MC_CLASS_DYNAMIC
          #include "stdlib.h" /* Used for dynamic allocation */
          #else
          CEXMP t EXMPpool[MAX EXMP_NUM];
         unsigned char EXMP Allocated = 0u;
          #endif
/**
          * @brief Creates an object of the class Example
          * @param pExampleParams pointer to an Example parameters
          structure
           * @retval CEXMP new instance of Example object
          */
         CEXMP_EXMP_NewObject(pExampleParams_t_pExampleParams)
\left\{ \begin{array}{cc} 0 & 0 & 0 \\ 0 & 0 & 0 \\ 0 & 0 & 0 \\ 0 & 0 & 0 \\ 0 & 0 & 0 \\ 0 & 0 & 0 \\ 0 & 0 & 0 \\ 0 & 0 & 0 \\ 0 & 0 & 0 \\ 0 & 0 & 0 \\ 0 & 0 & 0 \\ 0 & 0 & 0 \\ 0 & 0 & 0 & 0 \\ 0 & 0 & 0 & 0 \\ 0 & 0 & 0 & 0 \\ 0 & 0 & 0 & 0 & 0 \\ 0 & 0 & 0 & 0 & 0 \\ 0 & 0 & 0 & 0 & 0 \\ 0 & 0 & 0 & 0 & 0 & 0 \\ 0 _CEXMP _oEXMP;
          #ifdef MC_CLASS_DYNAMIC
          oEXMP = \overline{(CEXMP)}calloc(1u,sizeof(CEXMPt));
          #else
```
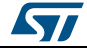

**STM32** PMSM FOC FW library C implementation of OOP

```
 if (EXMP_Allocated < MAX_EXMP_NUM)
\left\{ \begin{array}{cc} 0 & 0 & 0 \\ 0 & 0 & 0 \\ 0 & 0 & 0 \\ 0 & 0 & 0 \\ 0 & 0 & 0 \\ 0 & 0 & 0 \\ 0 & 0 & 0 \\ 0 & 0 & 0 \\ 0 & 0 & 0 \\ 0 & 0 & 0 \\ 0 & 0 & 0 \\ 0 & 0 & 0 \\ 0 & 0 & 0 & 0 \\ 0 & 0 & 0 & 0 \\ 0 & 0 & 0 & 0 \\ 0 & 0 & 0 & 0 & 0 \\ 0 & 0 & 0 & 0 & 0 \\ 0 & 0 & 0 & 0 & 0 \\ 0 & 0 & 0 & 0 & 0 \\ 0 & 0 _oEXMP = &EXMPpool[EXMP_Allocated++];
                      }
                     else
\left\{ \begin{array}{cc} 0 & 0 & 0 \\ 0 & 0 & 0 \\ 0 & 0 & 0 \\ 0 & 0 & 0 \\ 0 & 0 & 0 \\ 0 & 0 & 0 \\ 0 & 0 & 0 \\ 0 & 0 & 0 \\ 0 & 0 & 0 \\ 0 & 0 & 0 \\ 0 & 0 & 0 \\ 0 & 0 & 0 \\ 0 & 0 & 0 & 0 \\ 0 & 0 & 0 & 0 \\ 0 & 0 & 0 & 0 \\ 0 & 0 & 0 & 0 & 0 \\ 0 & 0 & 0 & 0 & 0 \\ 0 & 0 & 0 & 0 & 0 \\ 0 & 0 & 0 & 0 & 0 \\ 0 & 0OEXMP = MC NULL; }
                     #endif
                       _oEXMP->pParams_str = (pParams_t)pExampleParams;
                     return ((CEXMP)_oEXMP);
 }
                     /**
                      * @brief Example of public method of the class Example
                      * @param this related object of class CEXMP
                      * @retval none
                     */
                     void EXMP_Func(CEXMP this)
\left\{ \begin{array}{cc} 0 & 0 & 0 \\ 0 & 0 & 0 \\ 0 & 0 & 0 \\ 0 & 0 & 0 \\ 0 & 0 & 0 \\ 0 & 0 & 0 \\ 0 & 0 & 0 \\ 0 & 0 & 0 \\ 0 & 0 & 0 \\ 0 & 0 & 0 \\ 0 & 0 & 0 \\ 0 & 0 & 0 \\ 0 & 0 & 0 & 0 \\ 0 & 0 & 0 & 0 \\ 0 & 0 & 0 & 0 \\ 0 & 0 & 0 & 0 & 0 \\ 0 & 0 & 0 & 0 & 0 \\ 0 & 0 & 0 & 0 & 0 \\ 0 & 0 & 0 & 0 & 0 \\ 0 & 0((CEXMP)this)->Vars str.base vars = 0u;
\{ \ldots, \ldots, \} /**
                      * @brief Example of virtual method of the class Example implemented
                     by derived * class
                         .<br>@param this related object of class CEXMP
                      * @retval none
                      */
                     void EXMP_VFunc(CEXMP this)
\left\{ \begin{array}{cc} 0 & 0 & 0 \\ 0 & 0 & 0 \\ 0 & 0 & 0 \\ 0 & 0 & 0 \\ 0 & 0 & 0 \\ 0 & 0 & 0 \\ 0 & 0 & 0 \\ 0 & 0 & 0 \\ 0 & 0 & 0 \\ 0 & 0 & 0 \\ 0 & 0 & 0 \\ 0 & 0 & 0 \\ 0 & 0 & 0 & 0 \\ 0 & 0 & 0 & 0 \\ 0 & 0 & 0 & 0 \\ 0 & 0 & 0 & 0 & 0 \\ 0 & 0 & 0 & 0 & 0 \\ 0 & 0 & 0 & 0 & 0 \\ 0 & 0 & 0 & 0 & 0 \\ 0 & 0((CEXMP)this)->Methods str.pVFunc(this);
\{ \ldots, \ldots, \}
```
### **5.2 Inheritance implementation**

<span id="page-13-0"></span>As discussed previously, inheritance is one of the fundamental features of object-oriented programming. This section describes how it has been achieved in the STM32 PMSM FOC SDK.

<span id="page-13-1"></span>*[Figure 1: "Generic class structure"](#page-13-1)* summarizes the private content of a generic class in the proposed implementation.

```
Figure 1: Generic class structure
```
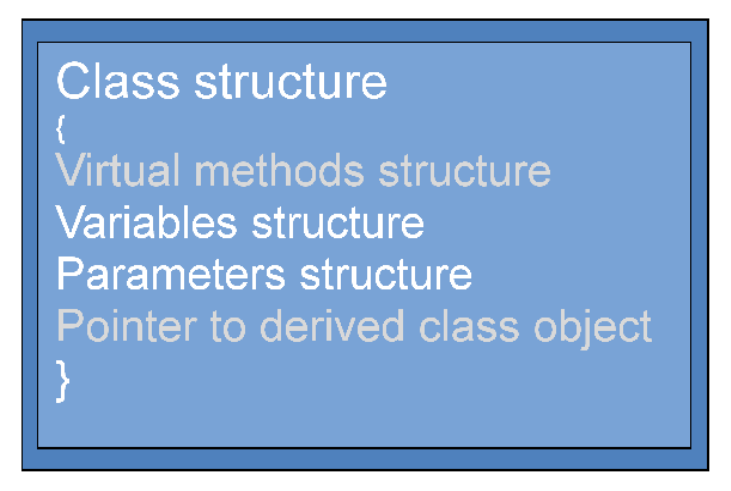

Not used in classes with no derived class objects, virtual methods structure and pointers to derived classes are keys to understanding inheritance accomplishment. Virtual methods

14/33 DocID18459 Rev 9

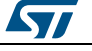

structure contains a list of pointers to those functions that - once properly initialized in the derived class object creation process - link virtual methods exported by base class interface, together with their private implementation contained in each of the derived classes.

The pointer to a derived class object allows composing a derived class object by merging both its base and derived class portions as shown in *[Figure 2: "Derived class object private](#page-14-1)  [structure"](#page-14-1)*.

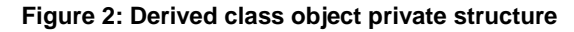

<span id="page-14-1"></span>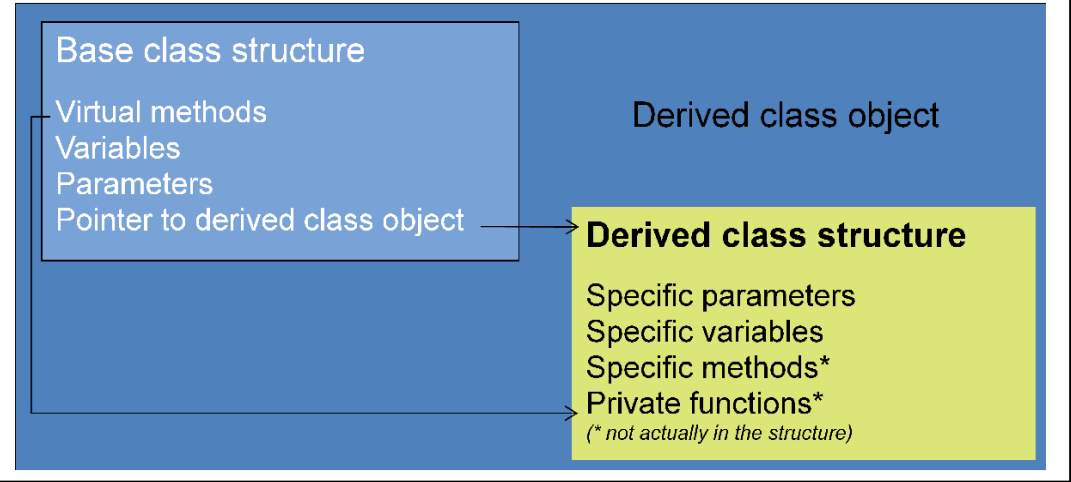

The derived class portion of a derived class object is always accessed through its base class portion, which represents the public entry point for both base and derived class specific members.

#### **5.3 Derived classes source file organization and content**

<span id="page-14-0"></span>In order to complete the picture of derived class source files, templates are shown here for the Derived class, derived from the base class Example.

#### **Derived\_ExampleClass.h**

Located in \\MC library interface, this is the public header file that contains the interface of the Derived\_Example class. As for *ExampleClass.h*, this header file contains everything necessary to work with the related class. This file contains methods specific of the derived class, the public definition of the derived class type and the type structure that contains the constant parameters required to create the derived class object.

In addition and only if necessary, this file contains definitions of certain types required for using methods.

Creating a new instance of a derived class object requires pointers to both base and derived classes parameter structures (see also *[Derived\\_ExampleClass.c](#page-16-0)*).

 /\*\* \*\*\*\*\*\*\*\*\*\*\*\*\*\*\*\*\*\*\*\*\*\*\*\*\*\*\*\*\*\*\*\*\*\*\*\*\*\*\*\*\*\*\*\*\*\*\*\*\*\*\*\*\*\*\*\*\*\*\*\*\*\*\*\*\*\*\* \* @file Derived\_ExampleClass.h \* @author IMS Systems Lab and Technical Marketing - MC Team \* @version V0.0.1 \* @brief This file contains interface of Derived class \*\*\*\*\*\*\*\*\*\*\*\*\*\*\*\*\*\*\*\*\*\*\*\*\*\*\*\*\*\*\*\*\*\*\*\*\*\*\*\*\*\*\*\*\*\*\*\*\*\*\*\*\*\*\*\*\*\*\*\*\*\*\*\*\*\*\* \*/

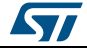

**STM32** PMSM FOC FW library C implementation of OOP

```
 #include "MC_type.h"
/**
          * @brief Public Derived class definition
          */
         typedef struct CDRV EXMP t *CDRV EXMP;
/**
          * @brief Derived class parameters definition
          */
          typedef const struct
\left\{ \begin{array}{cc} 0 & 0 & 0 \\ 0 & 0 & 0 \\ 0 & 0 & 0 \\ 0 & 0 & 0 \\ 0 & 0 & 0 \\ 0 & 0 & 0 \\ 0 & 0 & 0 \\ 0 & 0 & 0 \\ 0 & 0 & 0 \\ 0 & 0 & 0 \\ 0 & 0 & 0 \\ 0 & 0 & 0 \\ 0 & 0 & 0 & 0 \\ 0 & 0 & 0 & 0 \\ 0 & 0 & 0 & 0 \\ 0 & 0 & 0 & 0 & 0 \\ 0 & 0 & 0 & 0 & 0 \\ 0 & 0 & 0 & 0 & 0 \\ 0 & 0 & 0 & 0 & 0 \\ 0 & 0 unsigned int param1; /*!< Example of parameter */
          }DerivedParams_t, *pDerivedParams_t;
/**
          * @brief Creates an object of the class Derived
          * @param pExampleParams pointer to an Example parameters
          structure
          * @param pDerivedParams pointer to a Derived parameters structure
          * @retval CDRV_EXMP new instance of Derived object
          */
         CDRV_EXMP_DRV_NewObject(pExampleParams t pExampleParams,
         pDerivedParams t pDerivedParams);
         /**
          * @brief Example of public method of the class Derived
          * @param this related object of class CDRV_EXMP
          * @retval none
          */
         void DRV Func(CDRV EXMP this);
```
#### **Derived\_ExamplePrivate.h**

Located in \\MC library\\inc (available only for confidential distribution of STM32 FOC PMSM SDK), this is a class private header file that contains private definitions required for the derived class implementation. It contains the private definition of an object data structure type (object variables are elements of this structure), parameter class private redefinition and the private class definition.

Unlike the related base class private definition header file, a derived class structure type does not contain pointers to both further derived classes and virtual method containers. This limits the levels of inheritance to one.

```
7********* * @file Derived_ExamplePrivate.h
          * @author IMS Systems Lab and Technical Marketing - MC Team
          * @version V0.0.1
          * @brief This file contains private definition of Derived class
 *******************************************************************
          */
          /* Define to prevent recursive inclusion ------------------------*/
 #ifndef __DERIVED_EXAMPLEPRIVATE_H
#define DERIVED EXAMPLEPRIVATE H
          /**
           * @brief Derived class members definition
          */
          typedef struct
\left\{ \begin{array}{cc} 0 & 0 & 0 \\ 0 & 0 & 0 \\ 0 & 0 & 0 \\ 0 & 0 & 0 \\ 0 & 0 & 0 \\ 0 & 0 & 0 \\ 0 & 0 & 0 \\ 0 & 0 & 0 \\ 0 & 0 & 0 \\ 0 & 0 & 0 \\ 0 & 0 & 0 \\ 0 & 0 & 0 \\ 0 & 0 & 0 & 0 \\ 0 & 0 & 0 & 0 \\ 0 & 0 & 0 & 0 \\ 0 & 0 & 0 & 0 & 0 \\ 0 & 0 & 0 & 0 & 0 \\ 0 & 0 & 0 & 0 & 0 \\ 0 & 0 & 0 & 0 & 0 \\ 0 & 0unsigned int derived Vars; /*!< Example of member */
          }DVars_t,*pDVars_t;
          /**
          * @brief Redefinition of parameter structure
          */
         typedef DerivedParams t DParams t, *pDParams t;
/**
          * @brief Private Derived class definition
          */
          typedef struct
```
16/33 DocID18459 Rev 9

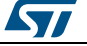

```
DVars t DVars str;/*!< Derived class members container */
       pDParams_t pDParams_str;/*!< Derived class parameters container
\star/ }_DCDRV_EXMP_t, *_DCDRV_EXMP;
```
#### <span id="page-16-0"></span>**Derived\_ExampleClass.c**

 $\left\{ \begin{array}{cc} 0 & 0 & 0 \\ 0 & 0 & 0 \\ 0 & 0 & 0 \\ 0 & 0 & 0 \\ 0 & 0 & 0 \\ 0 & 0 & 0 \\ 0 & 0 & 0 \\ 0 & 0 & 0 \\ 0 & 0 & 0 \\ 0 & 0 & 0 \\ 0 & 0 & 0 \\ 0 & 0 & 0 \\ 0 & 0 & 0 & 0 \\ 0 & 0 & 0 & 0 \\ 0 & 0 & 0 & 0 \\ 0 & 0 & 0 & 0 & 0 \\ 0 & 0 & 0 & 0 & 0 \\ 0 & 0 & 0 & 0 & 0 \\ 0 & 0 & 0 & 0 & 0 \\ 0 & 0$ 

Located in \\MC library\\src (available only for confidential distribution of STM32 FOC PMSM SDK), this is the source file that contains the implementation of both derived class specific methods and base class virtual methods. It includes both base and derived classes interface and private definitions. If the derived class requires the execution of program lines to be triggered by an interrupt, the *MCIRQHandlerPrivate.h* file is also included (refer to *[Section 5.4: "Motor control library related interrupt handling"](#page-17-0)* for further information about interrupt handling).

The DRV NewObject method merits mentioning. This method creates objects of the Derived Example class (CDRV EXMP) on demand and requires the pointers to both parameters structure of base and derived classes as input. The creation of a derived class object encloses the creation of the related base class object. The two objects are then merged by initializing the base class pointer to the derived class object (\_oExample- >DerivedClass) with the address of the newly created derived class object (\_oDerived). The base class pointers to the virtual methods and—if any—to the MC IRQ handler are also initialized with pointers to derived class private functions. The address of the base class portion of the derived class object is cast to the public derived class type (CDRV\_EXMP) and returned.

```
 /** ***************************************************************
         * @file Derived_ExampleClass.c
         * @author IMS Systems Lab and Technical Marketing - MC Team
         * @version V0.0.1
         * @brief This file contains private implementation of Derived
         class
          *******************************************************************
          */
         #include "ExampleClass.h"
         #include "ExamplePrivate.h"
        #include "Derived ExampleClass.h"
         #include "Derived_ExamplePrivate.h"
         #include "MCLibraryConf.h"
         #include "MC_type.h"
         #include "MCIRQHandlerPrivate.h" /*!< Only if derived class
         implementation requires to be triggered by an interrupt */
         #ifdef MC_CLASS_DYNAMIC
         #include "stdlib.h" /* Used for dynamic allocation */
         #else
         DCDRV_EXMP_t DRV_EXMPpool[MAX_DRV_EXMP_NUM];
        unsigned char DRV EXMP Allocated = 0u;
         #endif
        static void DRV VFunc(CEXMP this);
/**
          * @brief Creates an object of the class Derived
         * @param pExampleParams pointer to an Example parameters
         structure
         * @param pDerivedParams pointer to an Derived parameters
         structure
          * @retval CDRV_EXMP new instance of Derived object
         */
        CDRV_EXMP_DRV_NewObject(pExampleParams_t pExampleParams,
         pDerivedParams_t pDerivedParams)
\left\{ \begin{array}{cc} 0 & 0 & 0 \\ 0 & 0 & 0 \\ 0 & 0 & 0 \\ 0 & 0 & 0 \\ 0 & 0 & 0 \\ 0 & 0 & 0 \\ 0 & 0 & 0 \\ 0 & 0 & 0 \\ 0 & 0 & 0 \\ 0 & 0 & 0 \\ 0 & 0 & 0 \\ 0 & 0 & 0 \\ 0 & 0 & 0 & 0 \\ 0 & 0 & 0 & 0 \\ 0 & 0 & 0 & 0 \\ 0 & 0 & 0 & 0 & 0 \\ 0 & 0 & 0 & 0 & 0 \\ 0 & 0 & 0 & 0 & 0 \\ 0 & 0 & 0 & 0 & 0 \\ 0 & 0 _CEXMP _oExample;
         DCDRV EXMP oDerived;
```
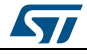

#### **STM32** PMSM FOC FW library C implementation of OOP

```
oExample = ( CEXMP)EXMP NewObject(pExampleParams);
                 #ifdef MC_CLASS_DYNAMIC
                  _oDerived = (_DCDRV_EXMP)calloc(1u,sizeof(_DCDRV_EXMP_t));
                 #else
                if (DRV_EXMP_Allocated < MAX_DRV_EXMP_NUM)
\left\{ \begin{array}{cc} 0 & 0 & 0 \\ 0 & 0 & 0 \\ 0 & 0 & 0 \\ 0 & 0 & 0 \\ 0 & 0 & 0 \\ 0 & 0 & 0 \\ 0 & 0 & 0 \\ 0 & 0 & 0 \\ 0 & 0 & 0 \\ 0 & 0 & 0 \\ 0 & 0 & 0 \\ 0 & 0 & 0 \\ 0 & 0 & 0 & 0 \\ 0 & 0 & 0 & 0 \\ 0 & 0 & 0 & 0 \\ 0 & 0 & 0 & 0 & 0 \\ 0 & 0 & 0 & 0 & 0 \\ 0 & 0 & 0 & 0 & 0 \\ 0 & 0 & 0 & 0 & 0 \\ 0 & 0\overline{ODerived} = &DRV EXMPpool[DRV EXMP Allocated++];
 }
                else
\left\{ \begin{array}{cc} 0 & 0 & 0 \\ 0 & 0 & 0 \\ 0 & 0 & 0 \\ 0 & 0 & 0 \\ 0 & 0 & 0 \\ 0 & 0 & 0 \\ 0 & 0 & 0 \\ 0 & 0 & 0 \\ 0 & 0 & 0 \\ 0 & 0 & 0 \\ 0 & 0 & 0 \\ 0 & 0 & 0 \\ 0 & 0 & 0 & 0 \\ 0 & 0 & 0 & 0 \\ 0 & 0 & 0 & 0 \\ 0 & 0 & 0 & 0 & 0 \\ 0 & 0 & 0 & 0 & 0 \\ 0 & 0 & 0 & 0 & 0 \\ 0 & 0 & 0 & 0 & 0 \\ 0 & 0 _oDerived = MC_NULL;
 }
                #endif
                 oDerived->pDParams str = pDerivedParams;
                _oExample->DerivedClass = (void*)_oDerived;
                 _oExample->Methods_str.pVFunc = &DRV_VFunc;
                 -<br>oExample->Methods str.pIRQ Handler = &DRV IRQHandler;
               Set IRQ Handler(pDerivedParams->IRQno, (CMCIRQ) oExample);
               return ((CDRV EXMP) oExample);
\{ \ldots, \ldots, \} /**
                 * @brief Example of private method of the class Derived to
                implement a virtual
                 * function of class Example
                 * @param this related object of class CEXMP
                * @retval none
                */
               static void DRV VFunc(CEXMP this)
\left\{ \begin{array}{cc} 0 & 0 & 0 \\ 0 & 0 & 0 \\ 0 & 0 & 0 \\ 0 & 0 & 0 \\ 0 & 0 & 0 \\ 0 & 0 & 0 \\ 0 & 0 & 0 \\ 0 & 0 & 0 \\ 0 & 0 & 0 \\ 0 & 0 & 0 \\ 0 & 0 & 0 \\ 0 & 0 & 0 \\ 0 & 0 & 0 & 0 \\ 0 & 0 & 0 & 0 \\ 0 & 0 & 0 & 0 \\ 0 & 0 & 0 & 0 & 0 \\ 0 & 0 & 0 & 0 & 0 \\ 0 & 0 & 0 & 0 & 0 \\ 0 & 0 & 0 & 0 & 0 \\ 0 & 0 ((_DCDRV_EXMP)(((_CEXMP)this)->DerivedClass))-
               >DVars str.derived Vars = 0u;
\{ \ldots, \ldots, \} /**
                * @brief Example of public method of the class Derived
                 * @param this related object of class CDRV_EXMP
                 * @retval none
                 */
                void DRV_Func(CDRV_EXMP this)
\left\{ \begin{array}{cc} 0 & 0 & 0 \\ 0 & 0 & 0 \\ 0 & 0 & 0 \\ 0 & 0 & 0 \\ 0 & 0 & 0 \\ 0 & 0 & 0 \\ 0 & 0 & 0 \\ 0 & 0 & 0 \\ 0 & 0 & 0 \\ 0 & 0 & 0 \\ 0 & 0 & 0 \\ 0 & 0 & 0 & 0 \\ 0 & 0 & 0 & 0 \\ 0 & 0 & 0 & 0 \\ 0 & 0 & 0 & 0 & 0 \\ 0 & 0 & 0 & 0 & 0 \\ 0 & 0 & 0 & 0 & 0 \\ 0 & 0 & 0 & 0 & 0 \\ 0 & 0 & 0 & 0 & 0 ((_DCDRV_EXMP)(((_CEXMP)this)->DerivedClass))-
               >DVars str.derived Vars = 0u;
\{ \ldots, \ldots, \} /**
                 * @brief Example of private method of the class Derived to
                implement an MC IRQ function
                 * @param this related object
                 * @param flag used to distinguish between various IRQ sources
                 * @retval none
                */
               static void DRV IRQHandler(void *this, unsigned char flag)
\left\{ \begin{array}{cc} 0 & 0 & 0 \\ 0 & 0 & 0 \\ 0 & 0 & 0 \\ 0 & 0 & 0 \\ 0 & 0 & 0 \\ 0 & 0 & 0 \\ 0 & 0 & 0 \\ 0 & 0 & 0 \\ 0 & 0 & 0 \\ 0 & 0 & 0 \\ 0 & 0 & 0 \\ 0 & 0 & 0 \\ 0 & 0 & 0 & 0 \\ 0 & 0 & 0 & 0 \\ 0 & 0 & 0 & 0 \\ 0 & 0 & 0 & 0 & 0 \\ 0 & 0 & 0 & 0 & 0 \\ 0 & 0 & 0 & 0 & 0 \\ 0 & 0 & 0 & 0 & 0 \\ 0 & 0 if (flag==1u)
\left\{ \begin{array}{cc} 0 & 0 & 0 \\ 0 & 0 & 0 \\ 0 & 0 & 0 \\ 0 & 0 & 0 \\ 0 & 0 & 0 \\ 0 & 0 & 0 \\ 0 & 0 & 0 \\ 0 & 0 & 0 \\ 0 & 0 & 0 \\ 0 & 0 & 0 \\ 0 & 0 & 0 \\ 0 & 0 & 0 \\ 0 & 0 & 0 & 0 \\ 0 & 0 & 0 & 0 \\ 0 & 0 & 0 & 0 \\ 0 & 0 & 0 & 0 & 0 \\ 0 & 0 & 0 & 0 & 0 \\ 0 & 0 & 0 & 0 & 0 \\ 0 & 0 & 0 & 0 & 0 & 0 \\ 0 ((_DCDRV_EXMP)(((_CEXMP)this)->DerivedClass))-
               >DVars_str.derived_Vars++;
 }
 }
```
### **5.4 Motor control library related interrupt handling**

<span id="page-17-0"></span>The implementation of certain classes (such as speed or current sensors) may require the execution of specific program lines (referenced below as MC IRQ handler) when a specific event occurs, exploiting the related interrupt service routine (ISR).

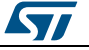

The same ISR must also be available at the user project level (see also UM1052) to permit the customization of an application software by adding personal code lines in the same ISR.

In order to keep the motor control library and the user project layers separate, it is necessary to implement a mechanism that enables triggering the execution of MC IRQ handlers bundled within a given class without permitting any explicit reference to the motor control library objects from the user layer.

With this mechanism, the *stm32fxxx\_MC\_it.c module* (containing the definitions of all the IRQ handlers that require certain MC code lines to be executed) is put at the disposal of the user by including it at the user project level. Both the *stm32fxxx\_MC\_it.c* and the motor control libraries include a module, MCIRQHandlerClass, which privately holds a motor control vector table (MC\_IRQTable) that contains the set of objects that need to be triggered by an ISR. The filling of a given position in the table is performed when the corresponding object is created (inside the related XXX\_New\_Object method) by means of the Set\_IRQ\_Handler function call. *[Figure 3: "Motor control interrupt handling"](#page-18-0)* illustrates this process.

<span id="page-18-0"></span>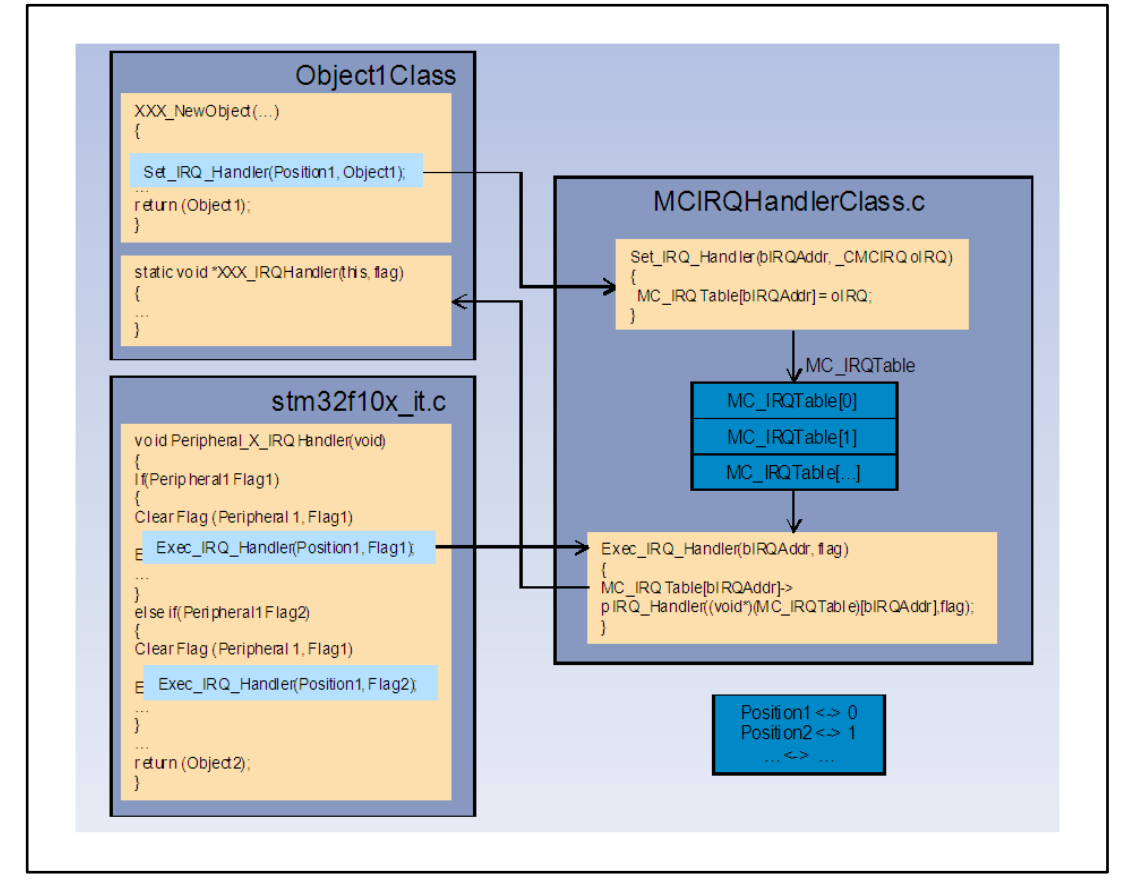

**Figure 3: Motor control interrupt handling**

When an interrupt event occurs, the related ISR (Peripheral X, IRQHandler) is accessed. After clearing the proper interrupt flag and optionally executing user defined code lines, the Exec IRQ Handler function is called if it is required to execute an MC IRQ handler.

In order to identify the MC IRQ handler to be executed, the MC\_IRQ table position that corresponds to the proper object is passed as a function parameter (so *stm32fxxx\_MC\_it.c*  does not require object interface knowledge). Furthermore, as an MC IRQ handler can be

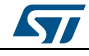

generally accessed from more than one interrupt, a flag that identifies the triggering event is also passed.

Once the object owner of the MC IRQ handler to be executed has been identified by accessing the MC IRQ table in the position passed to Exec\_IRQ\_Handler, this function can finally jump to the MC IRQ handler itself.

The entire process, considering the program flow from the Peripheral\_X\_IRQHandler to the MC IRQ handler, only requires two jumps: to Exec\_IRQ\_Handler and then to the MC IRQ handler. In this way, the overhead introduced by the SW architecture is minimized. This is achieved by making identical the addresses of both the object and its related MC IRQ handler (which is located in the first element of the class structure, as already shown in ExamplePrivate.h template).

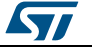

### **6 How to create a user-defined class**

<span id="page-20-0"></span>Users can create their own classes and add them to the motor control library. To do this, use the templates described in *[Section 5.1: "Generic classes source files organization and](#page-10-1)  [content"](#page-10-1)* for base classes and *[Section 5.3: "Derived classes source file organization and](#page-14-0)  [content"](#page-14-0)* for derived classes.

If the newly created class requires the execution of an MC IRQ handler on an interrupt occurrence, the MAX\_MC\_IRQ\_NUM definition in MCIRQHandlerClass.c must be incremented and the corresponding MC IRQ table position defined, by adding the following line in *MCIRQHandlerClass.h*, for example:

*#define MC\_IRQ\_USER\_IRQ 4u*

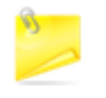

The first four table positions are reserved for PWMnCurrFdbk (first and second instances) and SpeednPosFdbk (third and forth instance) objects. In case of STM32 FOC PMSM SDK web distribution, the maximum number of elements for the MC IRQ table is limited to 8 (elements 0 to 3 are already reserved and not available for the user, elements 4 to 7 are left to the user).

Add the *Exec\_IRQ\_Handler(MC\_IRQ\_USER\_IRQ, flag*) function call in stm32fxxx\_MC\_it.c in the proper peripheral IRQ handler: the flag is the identifier for the interrupt trigger event.

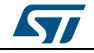

# **7 STM32 PMSM FOC FW library class list**

<span id="page-21-0"></span>This section provides a general view and a short description of the classes used in the MC library. For a detailed description of the methods and parameters of each class, see *STM32* FOC PMSM FW library v4\_1 developer Help file.chm.

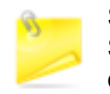

Source files of the MC library classes are only provided free of charge within STM32 FOC PMSM SDK confidential distribution. Contact your nearest ST sales office or support team for further information.

### **7.1 Current reading and PWM generation (CPWMC) and its derived classes**

<span id="page-21-1"></span>This class implements both the functionality of the current reading sensor and PWM generator. Any object of this class must be linked to a derived class object.

In order to increase the modularity of the library, the access to the MCU peripherals has been moved to the derived classes, which have been additionally differentiated by the hardware current sensing topology:

<span id="page-21-2"></span>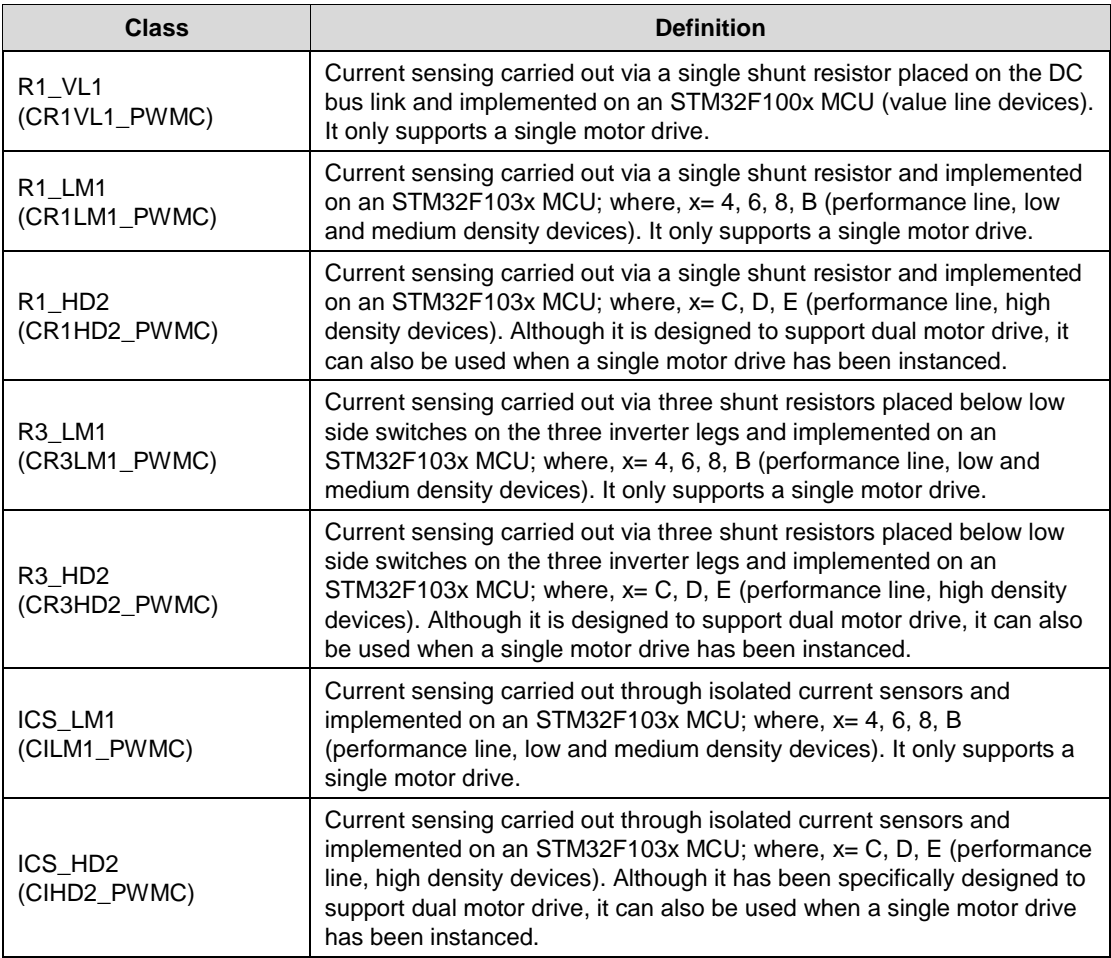

#### **Table 1: Derived classes**

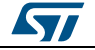

#### **UM1053 STM32 PMSM** FOC FW library class list

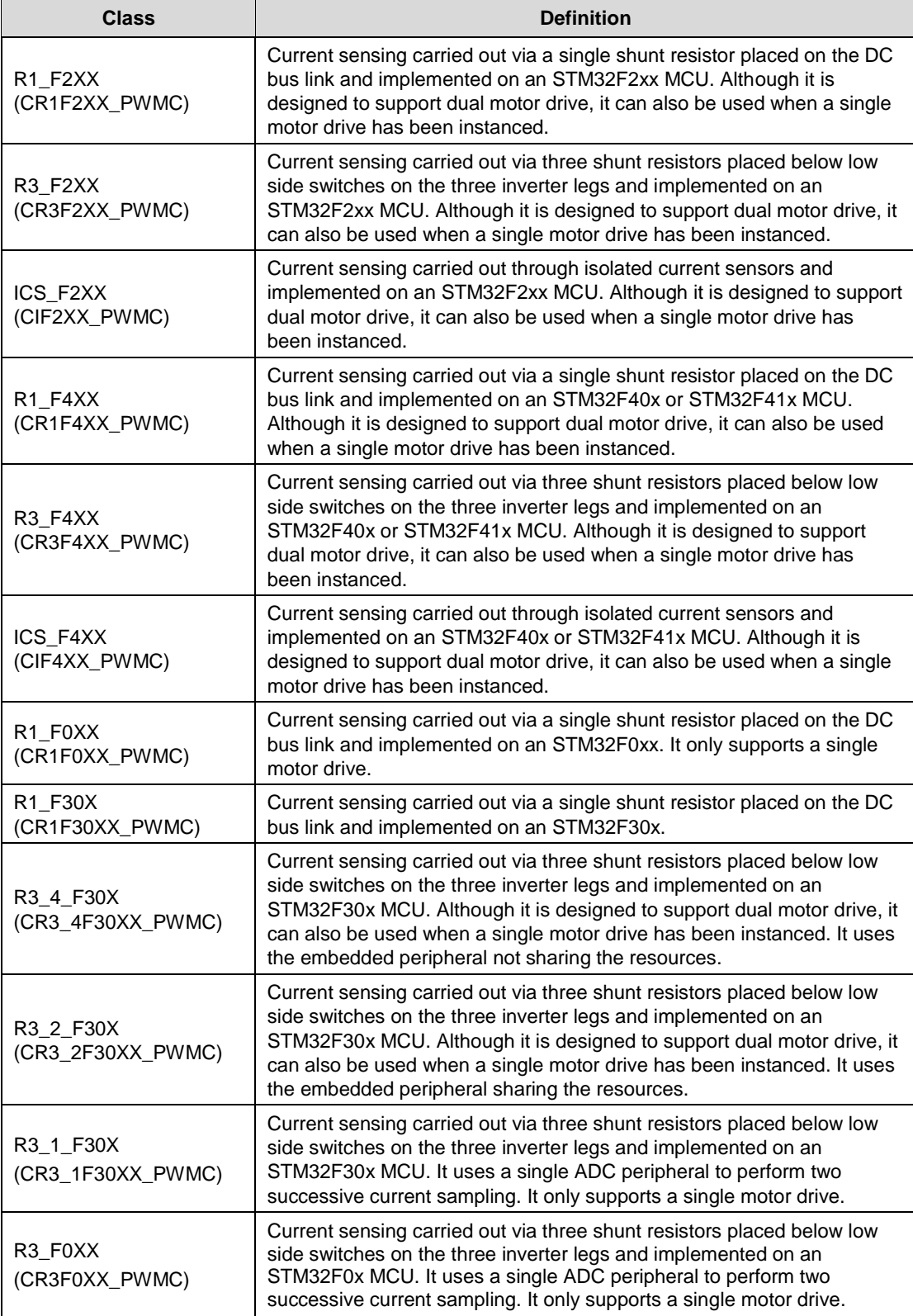

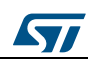

### **7.2 Speed and position feedback (CSPD) and its derived classes**

<span id="page-23-0"></span>This class carries out the speed/position sensor handling for both physical or FW emulated sensors. Any object of this class must be linked to a derived class object.

Access to hardware peripherals, if there is any, is asked to derived classes which are differentiated according to type of speed/position sensor. In the STM32 PMSM FOC FW library, hall sensors, quadrature encoder and sensorless are supported:

<span id="page-23-2"></span>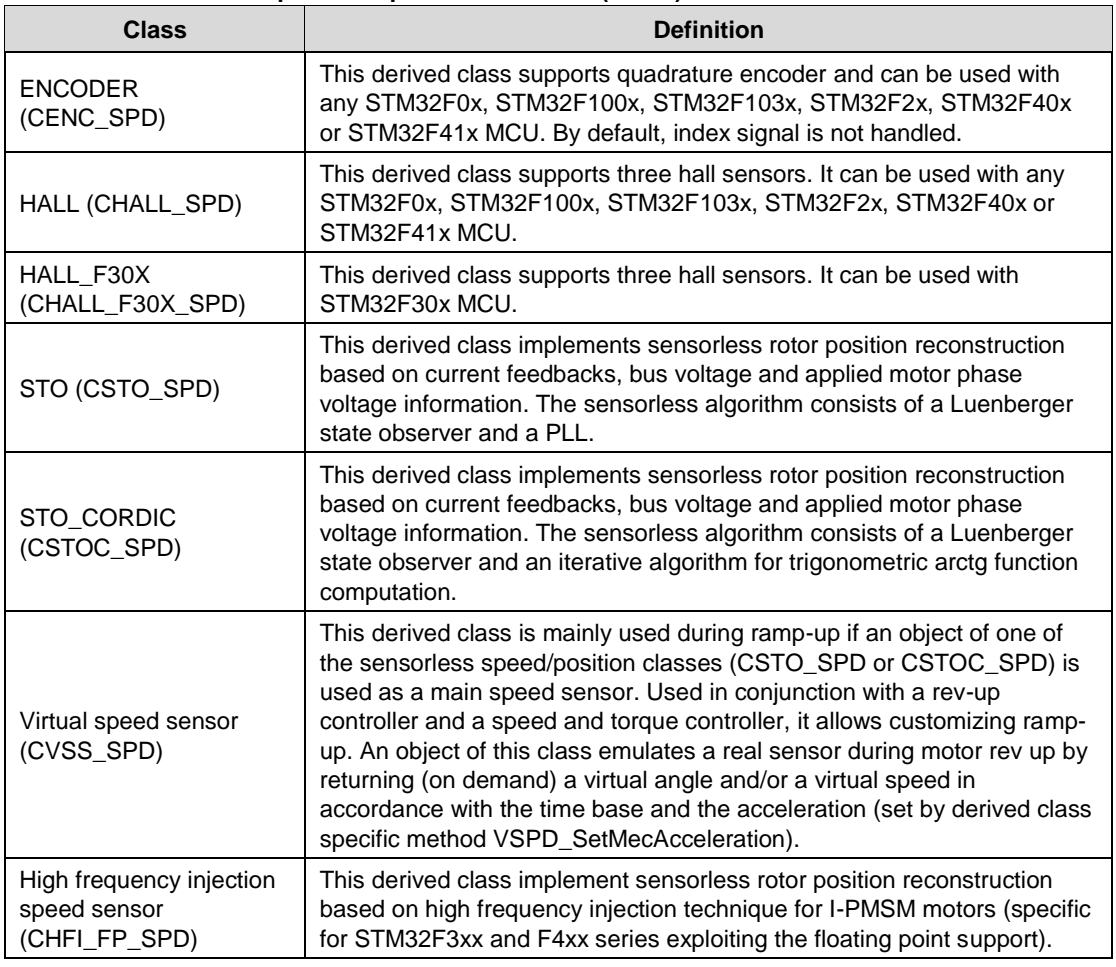

#### **Table 2: Speed and position feedback (CSPD) and its derived classes**

### **7.3 Additional method classes**

<span id="page-23-1"></span>A set of classes has been developed to provide specific functionalities that can be optionally enabled to achieve specific performances such as: flux weakening, maximum torque per ampere (MTPA) for I-PMSM motors, feed-forward current regulation and high frequency injection (to work with HFI speed and position feedback). All of these classes have been implemented and are available to the user. In the user project these are instantiated and clocked properly according to the setup done by the ST MC Workbench. Moreover other two classes are available to perform the open loop voltage mode control (useful to debug the hardware before running the motor in FOC) and a class that implements the circle limitation of the voltage vector alpha-beta according to the maximum modulation index.

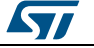

Each of these classes can implement one or more of the following methods used in the current regulation:

- XX\_CalcCurrRef, it computes the Iqdref according to the specific algorithm. It is usually clocked at the frequency of speed regulation.
- XX\_PreProcessing, that perform a pre process, before current regulation, on FOC related variables, according to the specific algorithm. It is usually clocked at the frequency of current regulation.
- XX VgdConditioning, that manipulate the Vgd vector, computed by the current regulators, according to the specific algorithm to be implemented. It is usually clocked at the frequency of current regulation.
- XX DataProcess, it perform a post process, after current regulation, on FOC related variables, according to the specific algorithm. It is usually clocked at the frequency of current regulation.

### **7.4 Bus voltage sensor (CVBS) and its derived classes**

<span id="page-24-0"></span>This class implements either a virtual or a real bus voltage, depending on the sensor availability. Any object of this class must be linked to a derived class object.

If any, the access to MCU peripherals is delegated to the derived classes so that the base class implementation is kept hardware-independent. Derived classes are differentiated according to the type of physical sensor and microcontroller family (if any):

<span id="page-24-3"></span>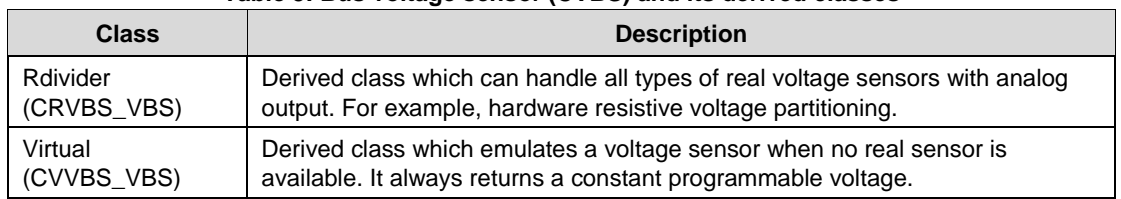

#### **Table 3: Bus voltage sensor (CVBS) and its derived classes**

### **7.5 Temperature sensor (CTSNS) and its derived classes**

<span id="page-24-1"></span>This class implements either a virtual or a real temperature sensor, depending on the sensor availability. Any object of this class must be linked to a derived class object.

If any, the access to MCU peripherals is delegated to the derived classes so that the base class implementation is kept hardware-independent. Derived classes are differentiated according to the type of physical sensor and microcontroller family (if any):

<span id="page-24-4"></span>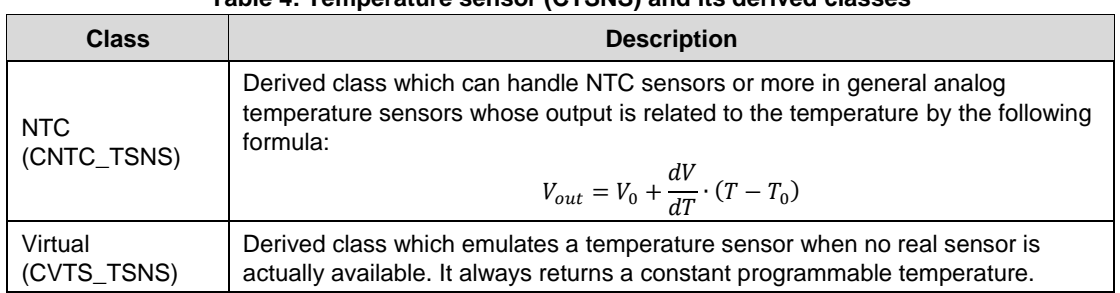

#### **Table 4: Temperature sensor (CTSNS) and its derived classes**

<span id="page-24-2"></span>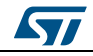

### **7.6 Digital Output (CDOUT) class**

This class is used to abstract the concept of digital output driving from its hardwaredependent implementation. With particular reference to motor control, this class can be used to drive in-rush current limiter devices or handle resistive brake turn-on and turn-off, for example.

### **7.7 Encoder Alignment Controller (CEAC) class**

<span id="page-25-0"></span>This class is only used if a quadrature encoder is used as a main or auxiliary sensor. In conjunction with a virtual speed sensor, a speed and torque controller and FOC drive objects, this class handles the initial encoder calibration (which comprises a rotor alignment in a given position) necessary to make the information coming from a quadrature encoder absolute. See *[Section 7.4: "Bus voltage sensor \(CVBS\) and its derived classes "](#page-24-0)* for more information about the alignment procedure.

<span id="page-25-1"></span>In case of a dynamic allocation, the object may be destroyed after the alignment has been executed, and created only when necessary.

### **7.8 Rev-up controller (CRUC) class**

This class is only used if an object of one of the sensorless classes is used as a main speed/position sensor. Used in conjunction with a speed and torque controller and a virtual speed sensor, this class enables a complete customization of the motor phase current waveforms during motor ramp-up. This class is also used to implement the "on-the-fly" sensorless startup.

In the present implementation, the rev-up is divided into smaller portions called phases, where both speed and current amplitude can vary linearly. Each phase is characterized by its parameters (structure type RUCPhasesParams\_t):

- duration (hDurationms)
- final motor speed (hFinalMecSpeed01Hz)
- final current amplitude (hFinalTorque)
- pointer to the next rev-up phase parameters structure.

The initial angle for the first phase can also be specified. See also *[Section 7.2: "Speed and](#page-23-0)  [position feedback \(CSPD\) and its derived classes"](#page-23-0)* for more information about ramp-up.

### **7.9 Speed and torque controller (CSTC) class**

<span id="page-25-2"></span>The speed and torque controller provides a FOC object with a target electrical torque depending on the control mode (speed or torque control) and executes target speed and torque ramps.

In speed mode, the speed and torque controller computes the new target speed reference, if a ramp is being executed, and then performs the speed regulation loop. The return is an electrical torque, which is then used by the FOC object to get l<sub>aref</sub> and l<sub>dref</sub>.

<span id="page-25-3"></span>When the speed and torque controller is in torque mode, it computes the new target electrical torque, if a ramp is being executed, and then returns a target electrical torque.

### **7.10 State machine (STM) class**

The state machine class handles transitions among the states of the drive that influence the actions taken by the motor control tasks.

The following list of available states and a summarizing block diagram are provided for convenience.

26/33 DocID18459 Rev 9

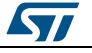

#### **UM1053 STM32 PMSM** FOC FW library class list

<span id="page-26-0"></span>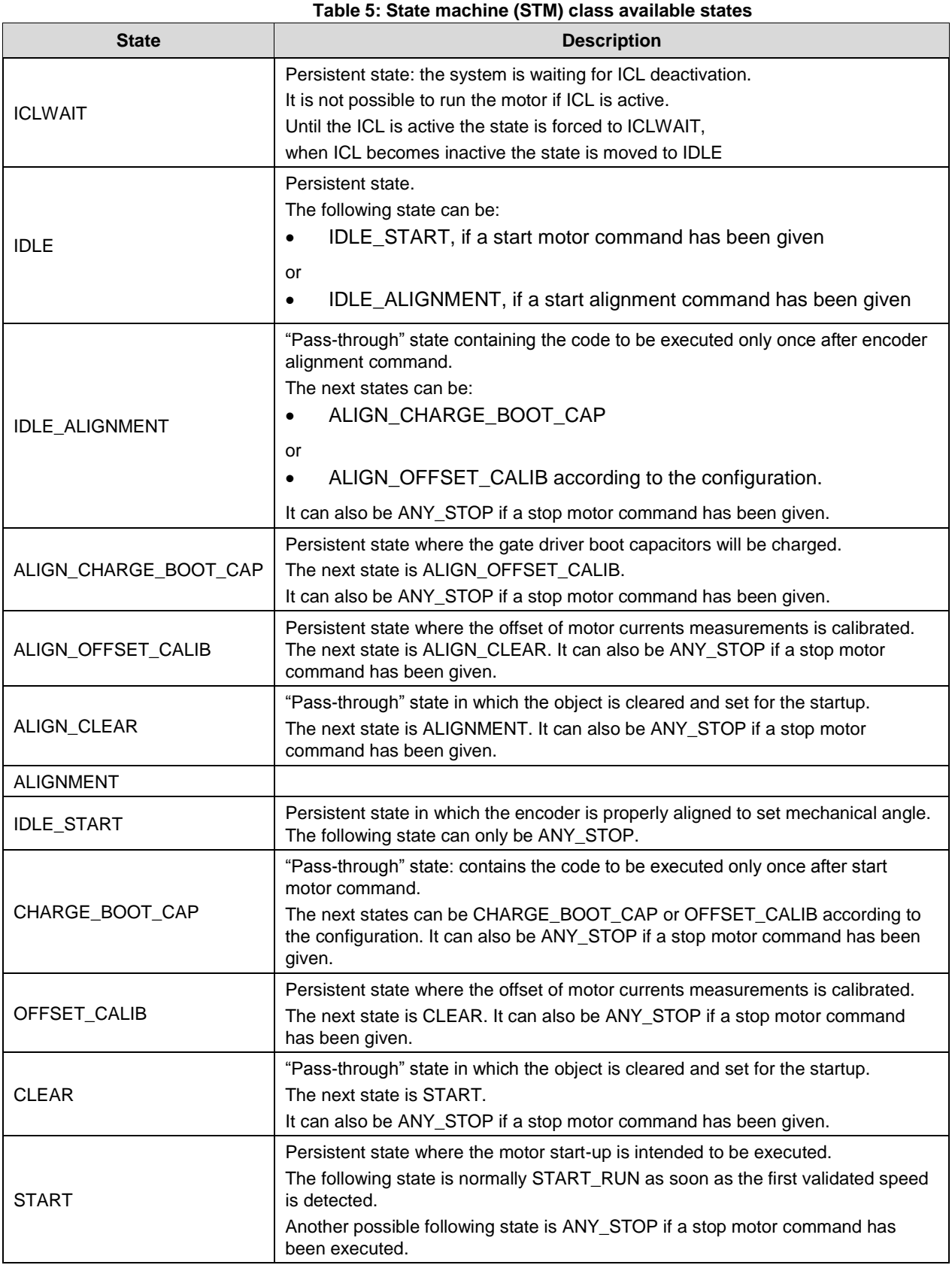

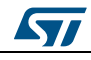

#### **STM32** PMSM FOC FW library class list **UM1053**

 $\sqrt{1}$ 

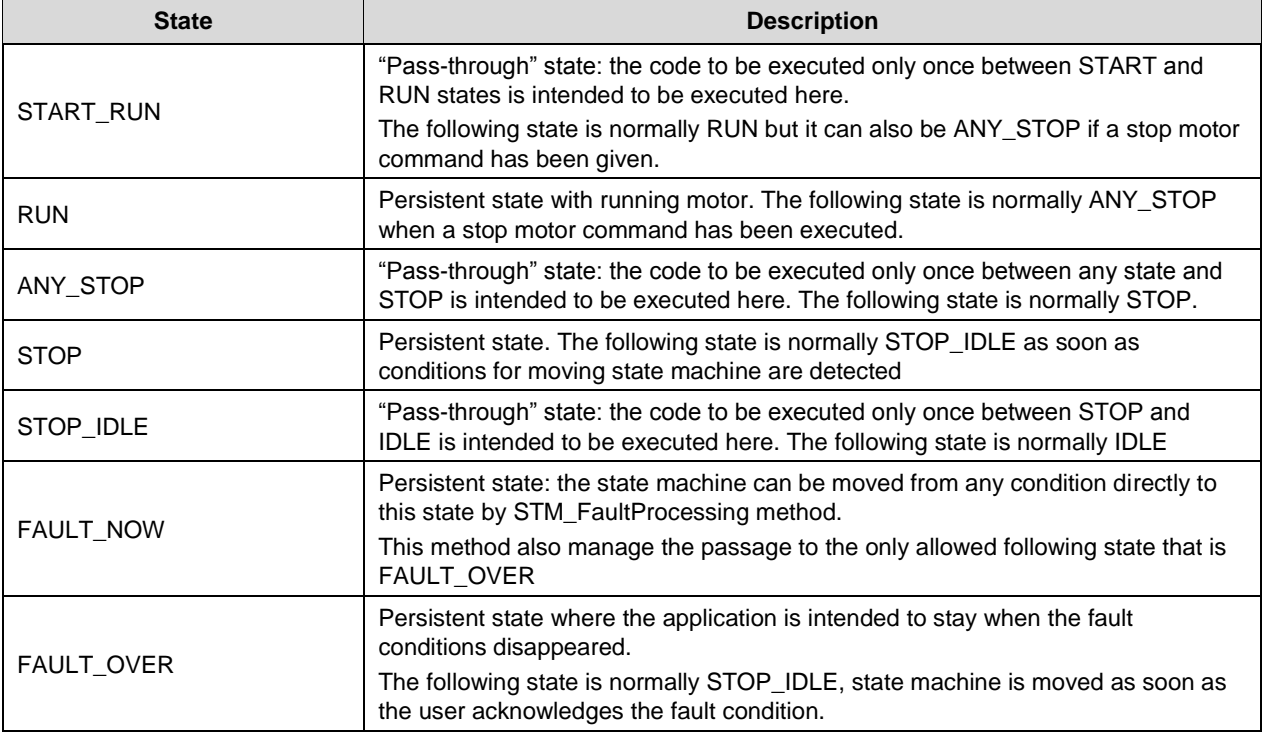

#### **Figure 4: State machine flow diagram**

<span id="page-27-1"></span><span id="page-27-0"></span>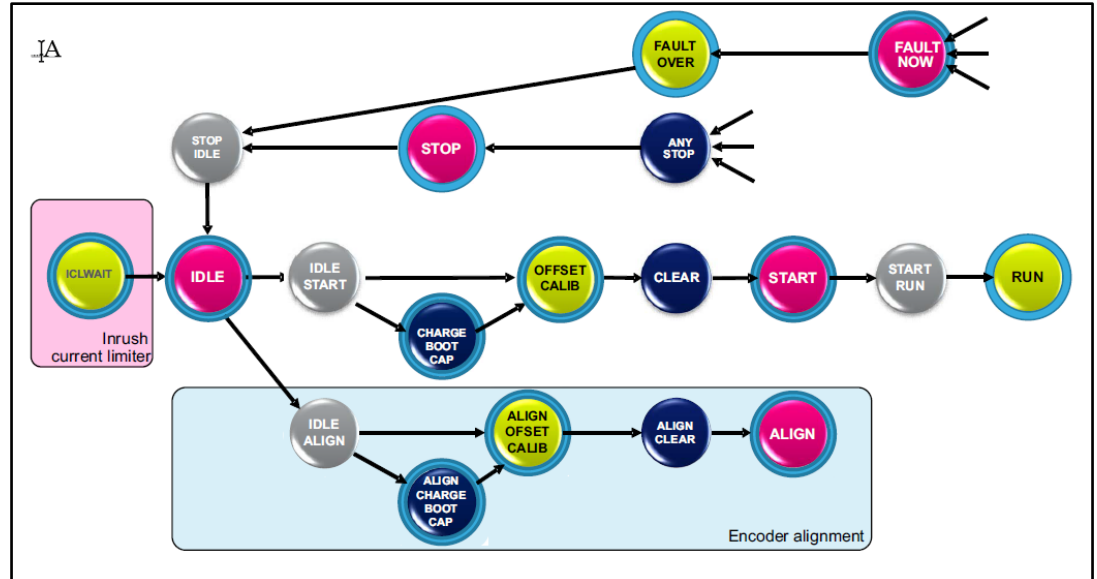

### **7.11 PI (CPI) and PID (CPID) controller classes**

<span id="page-28-0"></span>PI and PID controller classes realize respectively PI and PID regulators . The PID class is seen as a derived class from PI by adding the particular functionality of the derivative terms.

### **7.12 Ramp manager (CRMNG) and Extended ramp manager (CREMNG) classes**

Ramp manager and extended ramp manager classes can be used to implement ramps of variables with defined duration.

The user can define the final value and duration and the class interpolates the intermediate values of the generated ramp. They are general purpose classes that can be instantiated and used by the users to develop specific application.

<span id="page-28-1"></span>Number of available instances are defined inside the source code and is set to 4 for both by default (some of them can be used by MC firmware).

### **7.13 Motor profiler (CSCC) and one touch tuning (COTT) classes**

"Motor profiler" and "one touch tuning" classes implement the relative features and will be used together when enabled by WB to run an unknown motor from scratch.

Once the procedure has been executed, it is possible to get information about motor electrical parameter using the exported methods. (See Help file.chm for further information).

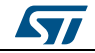

# **8 Bibliography**

<span id="page-29-0"></span>[1] Armstrong, The Quarks of Object-Oriented Development. In descending order of popularity, the "quarks" are: Inheritance, Object, Class, Encapsulation, Method, Message Passing, Polymorphism, Abstraction.

[2] Pierce, Benjamin (2002). MIT Press. ISBN 0-262-16209-1, section 18.1 "What is Object-Oriented Programming?".

[3] John C. Mitchell, Concepts in programming languages, Cambridge University Press, 2003, SBN 0-521-78098-5, p.278.

[4] Michael Lee Scott, Programming language pragmatics, Edition 2, Morgan Kaufmann, 2006, ISBN 0-12-633951-1, p. 470.

[5] Abadi, Martin; Cardelli, Luca (1996). A Theory of Objects. Springer-Verlag New York, Inc.. ISBN 0387947752. Retrieved 2010-04-21.

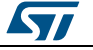

# **9 Revision history**

**Table 6: Document revision history**

<span id="page-30-1"></span><span id="page-30-0"></span>

| <b>Date</b> | <b>Version</b> | <b>Changes</b>                                                                                                    |
|-------------|----------------|----------------------------------------------------------------------------------------------------|
| 08-Apr-2011 | 1              | Initial release.                                                                                                    |
| 24-May-2011 | $\overline{2}$ | Added references for web and confidential distributions of STM32<br>FOC PMSM SDK v3.0                                                                                                    |
| 28-Mar-2012 | 3              | The product range has been expanded from "STM32F103xx or<br>STM32F100xx" microcontrollers to "STM32F100x/103x/2x/40x/41x"<br>microcontrollers.                                                                                                    |
| 14-Nov-2012 | 4              | Added "STM32F05xx" to the product range, which has impacted the<br>title, the Introduction, Table 1: Derived classes and Table 2: Speed<br>and position feedback (CSPD) and its derived classes.<br>Replaced "STM32F40xx" and "STM32F41xx" by "STM32F4xx" in the<br>title.<br>Changed the software library version (from v3.2 to v3.3).<br>Added Table 1: Applicable products.                                                                                                    |
| 02-Dec-2013 | 5              | Added STM32F30xx inside product range.<br>Replaced in the title and in whole document STM32F05x with<br>STM32F0x, because the library supports "STM32F03x" product also.<br>UM1052 and UM1053 Title update<br>Added new product inside Table 1: Applicable products.<br>Added rows inside Table 1: Derived classes and Table 2: Speed and<br>position feedback (CSPD) and its derived classes.<br>Added "embedded analog topologies supported" in Table -:<br>Overview of algorithms implemented (FOC, current sensors, speed<br>sensors, embedded analog topologies supported).<br>Re-loaded figure 6 Figure 6: Motor ramp-up procedure.<br>Changed the software library version (from v3.3 to v3.4). |
| 19-May-2014 | 6              | Changed software library version from v3.4 to v4.0.<br>Added last row inside Table 2: Speed and position feedback (CSPD)<br>and its derived classes.<br>Modified Section 6.3: Additional method classes.<br>Modified the title of Table 4: Temperature sensor (CTSNS) and its<br>derived classes.<br>Removed Chapter 7 (Class interaction)<br>Removed Chapter 8 (Description of task)                                                                                                    |

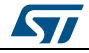

#### **Revision** history **UM1053**

**Date Version Changes** 25-May-2015 7 Changed software library version from v4.0 to v4.1. Updated – Figure 4: State machine flow diagram – Table 5: State machine (STM) class available states Added: – Section 6.12: Ramp manager (CRMNG) and Extended ramp manager (CREMNG) classes – Section 6.12: Ramp manager (CRMNG) and Extended ramp manager (CREMNG) classes 11-Sep-2015 8 Updated – Introduction – Table 1: Derived classes – Table 6.5: Temperature sensor (CTSNS) and its derived classes 26-Sep-2016 9 Updated *[Table 1: "Derived classes"](#page-21-2)* by adding class R3\_F0XX (CR3F0XX\_PWMC)

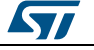

#### **UM1053**

#### **IMPORTANT NOTICE – PLEASE READ CAREFULLY**

STMicroelectronics NV and its subsidiaries ("ST") reserve the right to make changes, corrections, enhancements, modifications, and improvements to ST products and/or to this document at any time without notice. Purchasers should obtain the latest relevant information on ST products before placing orders. ST products are sold pursuant to ST's terms and conditions of sale in place at the time of order acknowledgement.

Purchasers are solely responsible for the choice, selection, and use of ST products and ST assumes no liability for application assistance or the design of Purchasers' products.

No license, express or implied, to any intellectual property right is granted by ST herein.

Resale of ST products with provisions different from the information set forth herein shall void any warranty granted by ST for such product.

ST and the ST logo are trademarks of ST. All other product or service names are the property of their respective owners.

Information in this document supersedes and replaces information previously supplied in any prior versions of this document.

© 2016 STMicroelectronics – All rights reserved

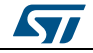